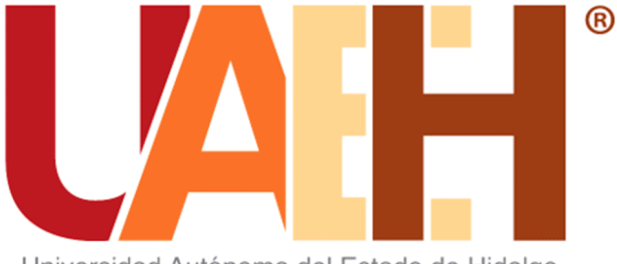

Universidad Autónoma del Estado de Hidalgo

### **Lic. en Comp. Marco Antonio Zamora Lucio**

**Enero 2020**

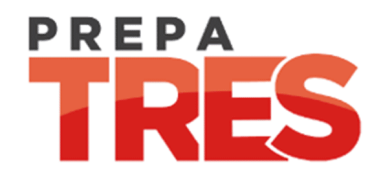

#### **Resumen**

Esta presentación habla de un juguete Robot con un microcontrolador denominado EV3, el cual tiene sensores y puede desplazarse a cierta distancia, resulta de utilidad para el ser humano quien le podría dar un uso extraordinario en su vida.

#### **Abstract :**

This presentation talks about a robot toy with a microntoller dominated EV3, which has sensors and can travel at a certain distance, and is useful for human beings by giving it an extraordinary use in their lives.

#### **Palabras clave:**

Microcontrolador, sensores

Keywords:

Microntoller, sensors

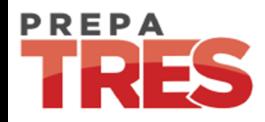

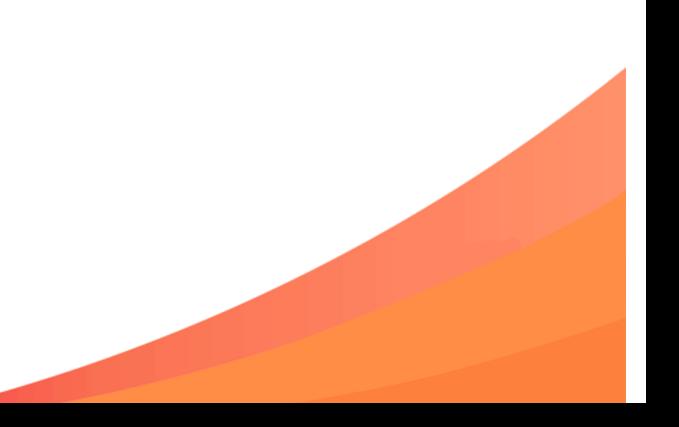

### ¿Qué es el EV3?

Es un juguete robot con un microcontrolador que permite su programación para su uso, que cuenta para su desplazamiento con ruedas y oruga. Además, se sensores de distancia, color, giro y táctil.

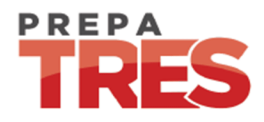

## El robot base

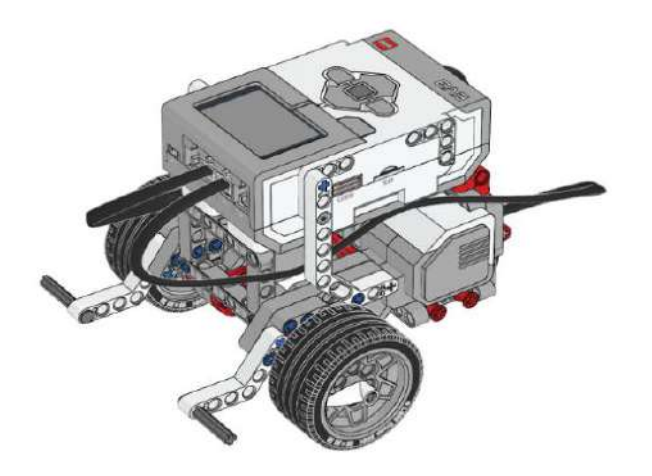

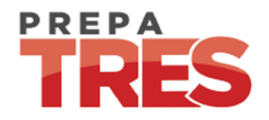

### Mover robot

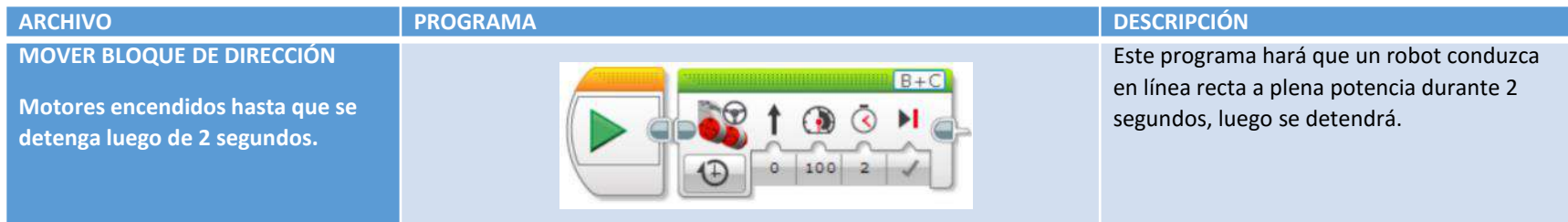

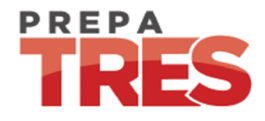

### Mover robot

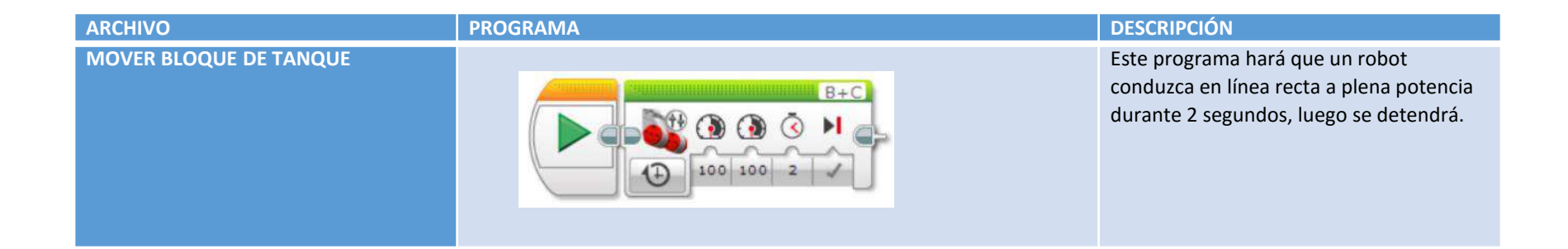

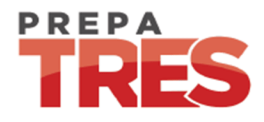

# Motor rápido

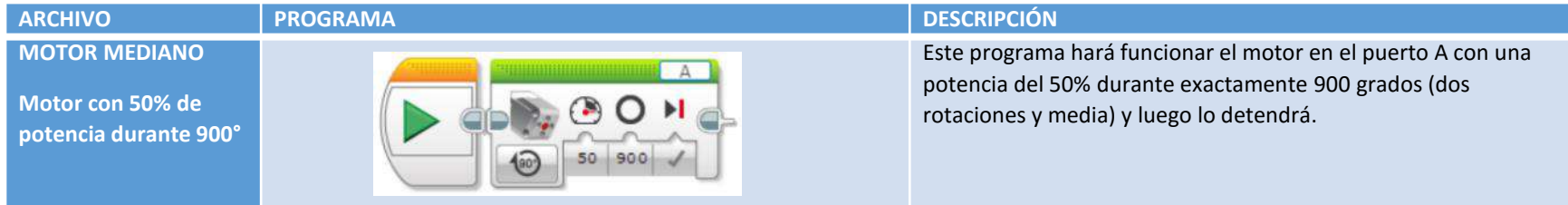

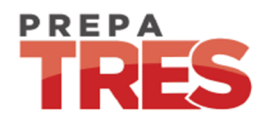

## Sensores de ultrasonido

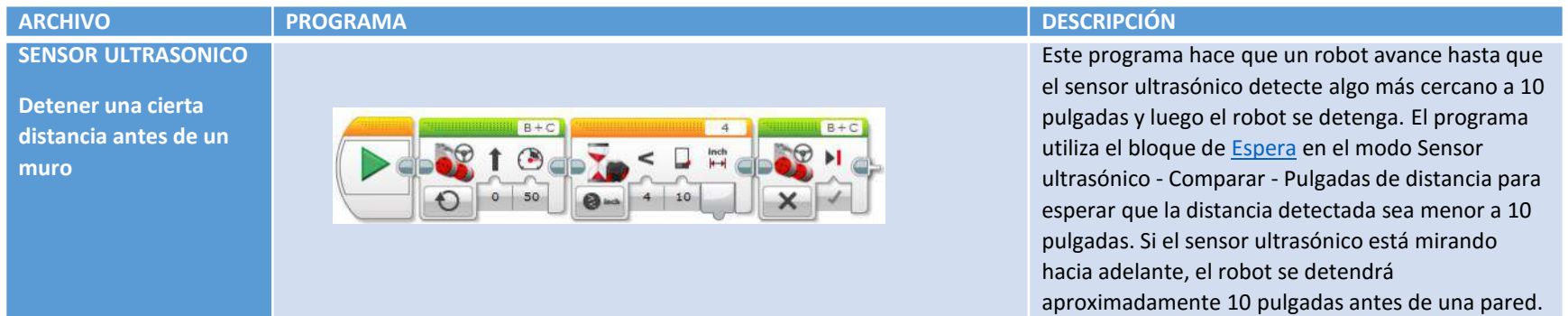

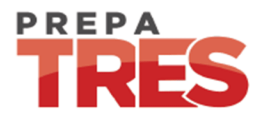

## Sensores de contacto

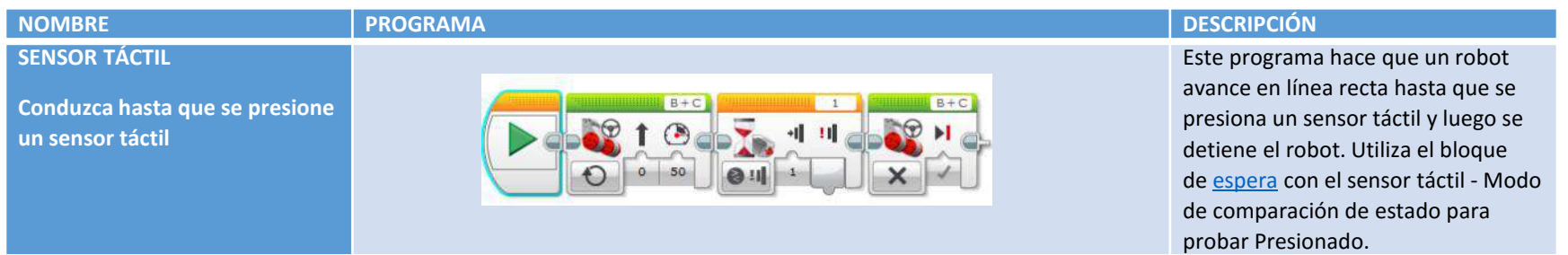

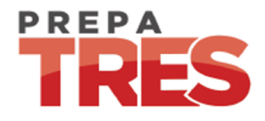

#### Sensores de color

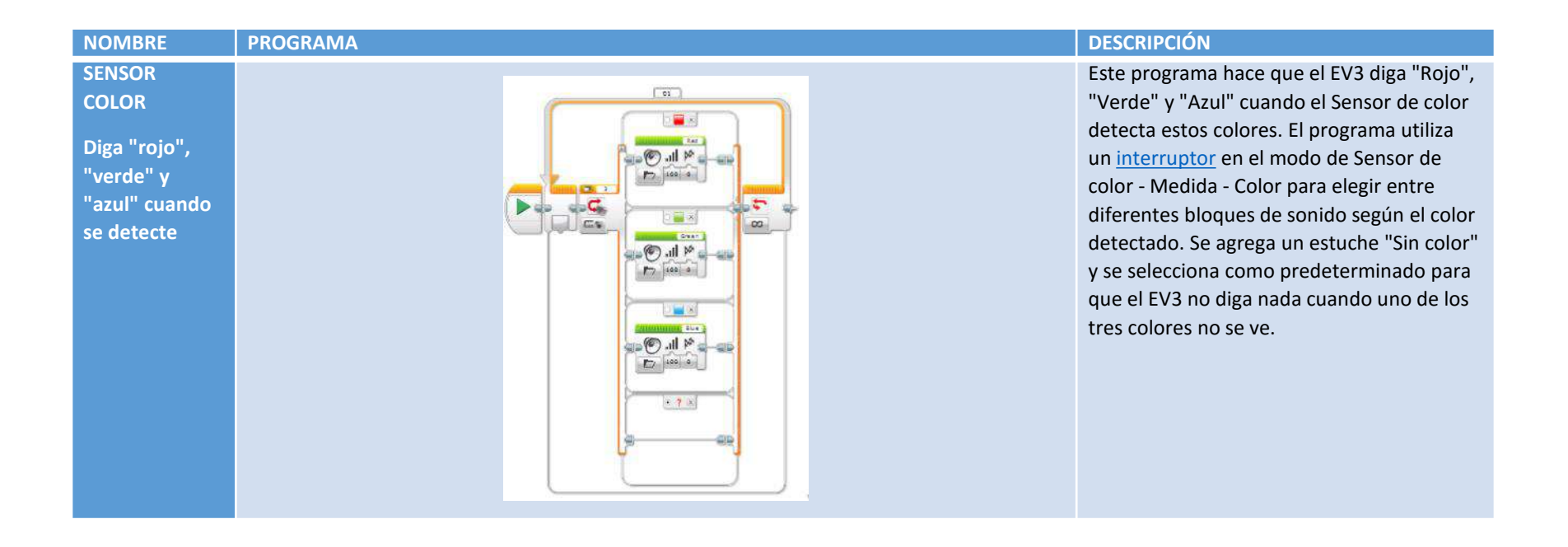

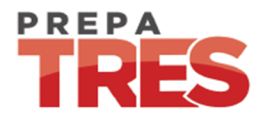

# Giroscopio

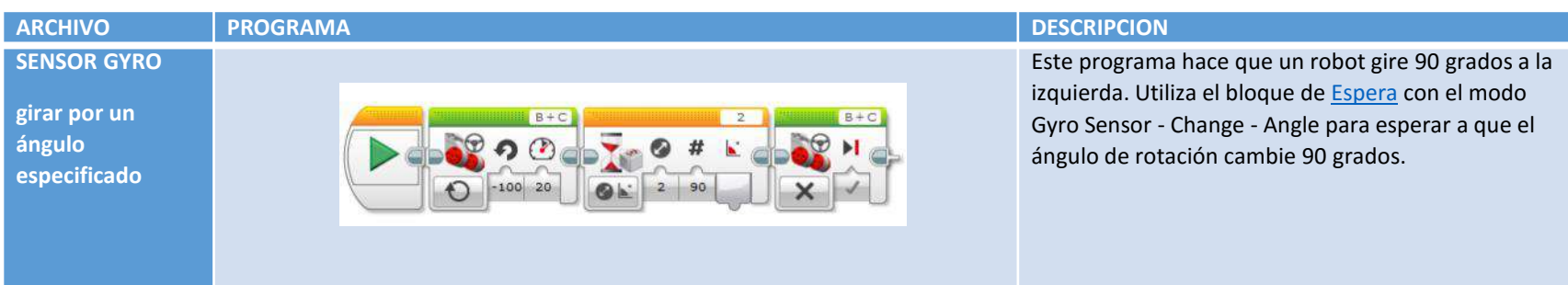

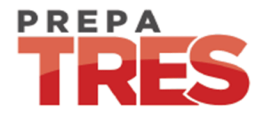

Referencia

MANUAL DE LEGO [https://ev3-help-online.api.education.lego.com/Education/en](https://ev3-help-online.api.education.lego.com/Education/en-us/page.html?Path=LEGO/index.html)us/page.html?Path=LEGO%2findex.html

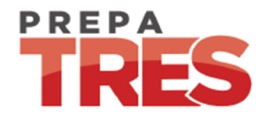

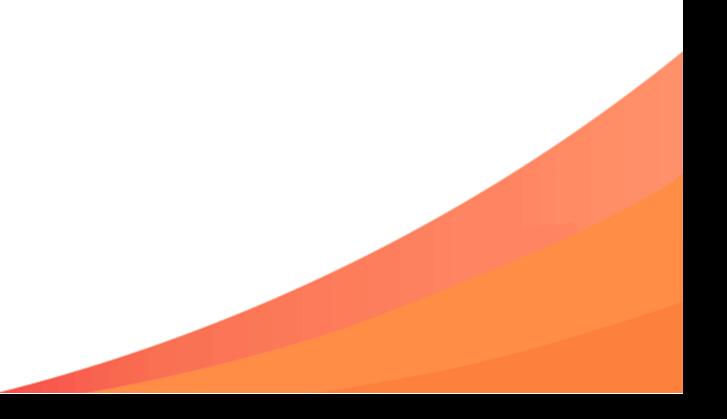